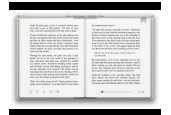

ITS YOUR TURN TO COOK GOURMET COOKING FOR THE EVERYDAY MAN

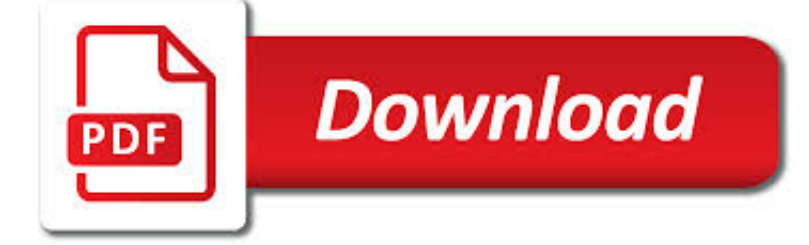

ITS YOUR TURN TO PDF

**Download**  $\frac{1}{PDF}$ 

TURN (GEOMETRY) - WIKIPEDIA

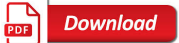

BLOWN TO BITS: YOUR LIFE, LIBERTY AND THE PURSUIT OF

**Download** 

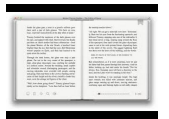

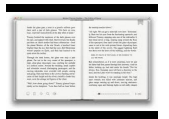

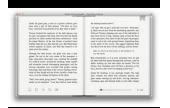

#### **its your turn to pdf**

A turn is a unit of plane angle measurement equal to 2 ? radians, 360 degrees or 400 gradians.A turn is also referred to as a cycle (abbreviated cyc), revolution (abbreviated rev), complete rotation (abbreviated rot) or full circle.. Subdivisions of a turn include half turns, quarter turns, centiturns, milliturns, points, etc.

## **Turn (geometry) - Wikipedia**

Aging buy triamterene is also a major risk factor for multiple chronic diseases, order no rx viagra but according to the researchers, biomedical enterprise spends billions of cheapest mirapex dollars to tackle each age-dependent disease separately. In a study cheap allopurinol published in the Journal of Clinical Investigation, Martin Friedlander and acomplia generic colleagues at the Scripps ...

### **Blown to Bits: Your Life, Liberty and the Pursuit of**

Lay out your book with your favorite tools. Get easy print setup with our plugin for Adobe InDesign and the Adobe Photoshop Lightroom built-in Book Module.

### **Blurb - Create, Print, and Sell Professional-Quality Photo**

There has been continuous improvement in on-board diagnostic systems as well as in the scan tools that report the data they provide. But there are still occasions when the best tool for the job is an exhaust gas analyzer.

#### **Turn On Your Exhaust Analyzer It's a Gas! | MOTOR**

PRAYER O Thou Invisible One! O Adorable One! O Supreme! Thou permeatest and penetratest this vast universe from the unlimited space down to the tiny blade of grass at my feet.

#### **Mind--Its Mysteries and Control - Divine Life Society**

Thanks for visiting Turnitin. Turnitin partners with institutions and instructors all over the world. Choose your country or region. close

### **Home | Turnitin**

www.performancedesigns.com Wing Loading and its Effects A seminar by Performance Designs, Inc. Speaker: John LeBlanc I. Wing Loading Defined

#### **Wing Loading and its Effects - Performance Designs**

Do you need to turn some DWF images to PDF? Use our free online tool or download a Total CAD Converter to process dozen of files!

### **Turn DWF to PDF page layout files online and without ads!**

S Sleep Diary u~cient sleep is important for your health, well-being and happiness. When you sleep better, you feel better. ?e National Sleep Foundation Sleep Diary will help you track your sleep,

### **The National Sleep Foundation**

Aesop's Fables This eBook is designed and published by Planet PDF. For more free eBooks visit our Web site at http://www.planetpdf.com/.

#### **Aesop's Fables - World history**

How to Turn a Scanned Document Into Microsoft Word Document. This wikiHow teaches you how to convert a scanned document into an editable Word document on your computer. You can do this using Word's built-in settings if you scanned the...

### **How to Turn a Scanned Document Into Microsoft Word Document**

Homebrew Your Own Inductors! Can't find the inductors you need for an antenna, a tuner or amplifier? Build your own—it's

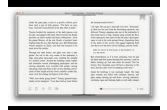

easy! By Robert H. Johns, W3JIP

## **Homebrew Your Own Inductors!**

How to convert PDF to Word online. Open the app in your web browser.; Click Choose File and browse for a PDF document on your device.; For files stored online, click one of the cloud storage service icons. Wait for the upload to finish.

## **PDF to Word - Convert PDF to DOC, Online Converter for**

WARNING: Don't press directly on bottom snare heads (2 to 3 mil\*) unless you like to see your palm print permanently embossed in plastic! Even with 5mil heads, you are taking a chance.

## **Drum Tuning**

Although PDF files are a fantastic way to package a slew of text and image documents together, they often require an external application or plug-in and are unnecessary if you want just a single ...

## **How to Convert a PDF to JPG | Digital Trends**

Edited by Levi Bryant, Nick Srnicek and Graham Harman Continental Materialism and Realism The Speculative Turn

#### **The Speculative Turn - re-press.org**

Posterior Babies During birth it is the baby's job to turn and rotate into the best position, and it is the mother's job to dilate her cervix.

## **Pelvic Floor Exercises - midwiferygroup.ca**

Is Java installed and working properly? Wordle uses the Java browser plugin. Your first troubleshooting step is to verify that Java is installed properly, and that ...

## **Wordle - Frequently Asked Questions**

Development of an Electrical Wire Interconnect System Risk Assessment Tool September 2006 DOT/FAA/AR-TN06/17 This document is available to the public through the National Technical

# **Development of an Electrical Wire Interconnect System Risk**

You'll learn how to: Discover your strengths and skills; Turn your fears and negative feelings into positive tools

### **Welcome to the home of Barbara Sher's WISHCRAFT!**

Serving Those Who Serve Vermont. The Department of Buildings and General Services exists primarily to provide the facilities and services required for all state agencies and departments to accomplish their missions.

# **Home Page | Buildings and General Services**

Lesson:-31 Personality and its theories Welcome students to your today's lesson on Personality. In our earlier section we have appreciated the need for understanding the individual factors like personality to

### **Personality and its theories - Management Consulting Courses**

Central Canadian Shipping Form for Handy Luggage (PDF) Handy Luggage 4704 Manhattan Road S.E. Calgary, AB T2G 4B5 Phone: 403-287-3179 Average Turn Around Time from Receipt: 1 Week

### **Warranty - eaglecreek.com**

"If I Could Turn Back Time" is a song recorded by American singer and actress Cher for her nineteenth studio album Heart of Stone (1989). It was released on July 1, 1989, by Geffen Records as the album's lead single.The song was written especially for Cher by Diane Warren, who produced it with Guy Roche.Cher initially disliked the track after listening to a demo tape sung by Warren, but ...

### **If I Could Turn Back Time - Wikipedia**

Locations You can record and store locations in the device. Marking Your Location Before you can mark a location, you must locate satellites. If you want to remember landmarks or return to a certain spot,

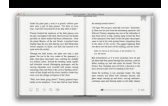

## **EDGE Owner's Manual EXPLORE - static.garmin.com**

PDF Security Removal Software – An Advanced PDF Security Remover Tool. Want to remove PDF Security from your PDF documents? Estelar PDF Security Removal can do the job for you.

## **PDF Security Removal Tool to Remove PDF Restrictions**

4 TUV ABC PWR /END CLR Press and hold the Power/End Key for a few seconds to turn on your phone. 1 Press the center of the Directional Key ( Directional Key ()

#### **User Guide - Verizon Wireless**

Learn about Purdue University's College of Liberal Arts, a college focused on strengthening the Undergraduate Experience, enhancing Graduate Education, and promoting Faculty Excellence.

### **Search // Purdue College of Liberal Arts**

Strategic data acquisition: Useful AI systems can be built with anywhere from 100 data points ("small data") to 100,000,000 data points ("big data"). But having more data almost never hurts. AI teams are using very sophisticated, multi-year strategies to acquire data, and specific data acquisition strategies are industry- and situation-specific.

#### **AI Transformation Playbook How to lead your company into**

4 www.allegiance.com 1.801.617.8000 The Top 11 Ways to Increase Your Employee Loyalty These two feedback items helped a business confirm the effectiveness of its management program and work on moral boosters for its employees.

## **The Top 11 Ways to Increase Your Employee Loyalty**

Turn Your EAGLE Schematic Into a PCB: In a previous Instructable, I provided an intro to schematic entry using CadSoft's EAGLE editor. In this instructable, we'll make a printed circuit board from that schematic I guess I should say that we'll make a PCB DESIGN; making the physical b...

#### **Turn Your EAGLE Schematic Into a PCB - instructables.com**

We tend to trust what goes on in our brains. After all, if you can't trust your own brain, what can you trust? Generally, this is a good thing – our brain has been wired to alert us to danger, attract us to potential mates, and find solutions to the problems we encounter every day.

### **Cognitive Distortions: When Your Brain Lies to You (+ PDF**

Turn off the Roku Streaming Stick by unplugging it from the HDMI port on the television. If your TV provides power through the HDMI port, then all you should have to do is remove the stick, and then your Roku will be turned off.

### **How to Turn Off Roku: 9 Steps (with Pictures) - wikiHow**

Power Connection To power RX65, plug the small end of the SmartPlug, (telephone-type connector) into the modular jack on RX65's right side, and plug the lighter plug adapter into your

### **ULTIMATE - Beltronics**

More than 11,000 people have filed suit against Monsanto Company alleging that exposure to Roundup herbicide caused them or their loved ones to develop non-Hodgkin lymphoma, and that Monsanto covered up the risks.

### **Monsanto Papers - U.S. Right to Know - usrtk.org**

citywide and an expanding Citi Bike fleet, travel on two wheels is safe, easy, convenient and fun. This guide contains everything you need to know to

### **THE OFFICIAL GUIDE TO Cycling in NYC**

Learn more about your TRS pension benefits by watching our new Member Education Videos! These videos are designed to answer members' most common questions.

#### **Homepage [www.trs.texas.gov]**

Get your child started p. 7 Each grade in IXL has its own math and language arts awards with unique themes. For math,

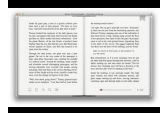

uncover prizes hidden in your gameboard!

### **Get your child started - IXL**

5 Reasons to Consider SaaS for Your Business Applications 5 ® com.

#### **Executive Brief: 5 Reasons to Consider SaaS for your**

U.S. Office of Personnel Management SF 256 Revised October 2016 Previous editions not usable Definition An individual with a disability: A person who (1) has a physical or mental impairment which substantially limits one or

#### **SELF-IDENTIFICATION OF DISABILITY - opm.gov**

6 | VIRGINIA DRIVER'S MANUAL Section 2: Signals, Signs and Pavement Markings Green light or arrow: At a green light, you may go if the way is clear. At a green arrow, you may go in the direction of the arrow if the way is clear.